## hանրային ծառայությունները կարգավորող hանձնւ Ruultuud Nº5 3աստատված է 3այաստանի 3անրապետությ

2008 թ. մայիսի 23-ի №281U որոշմամբ

## Sեղեկատվություն ստացված գրավոր հարցադրումների, բողոքների բնույթի և դրանց

## արձագանքման վերաբերյալ

## «Երևան Ջուր» ՓԲԸ

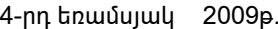

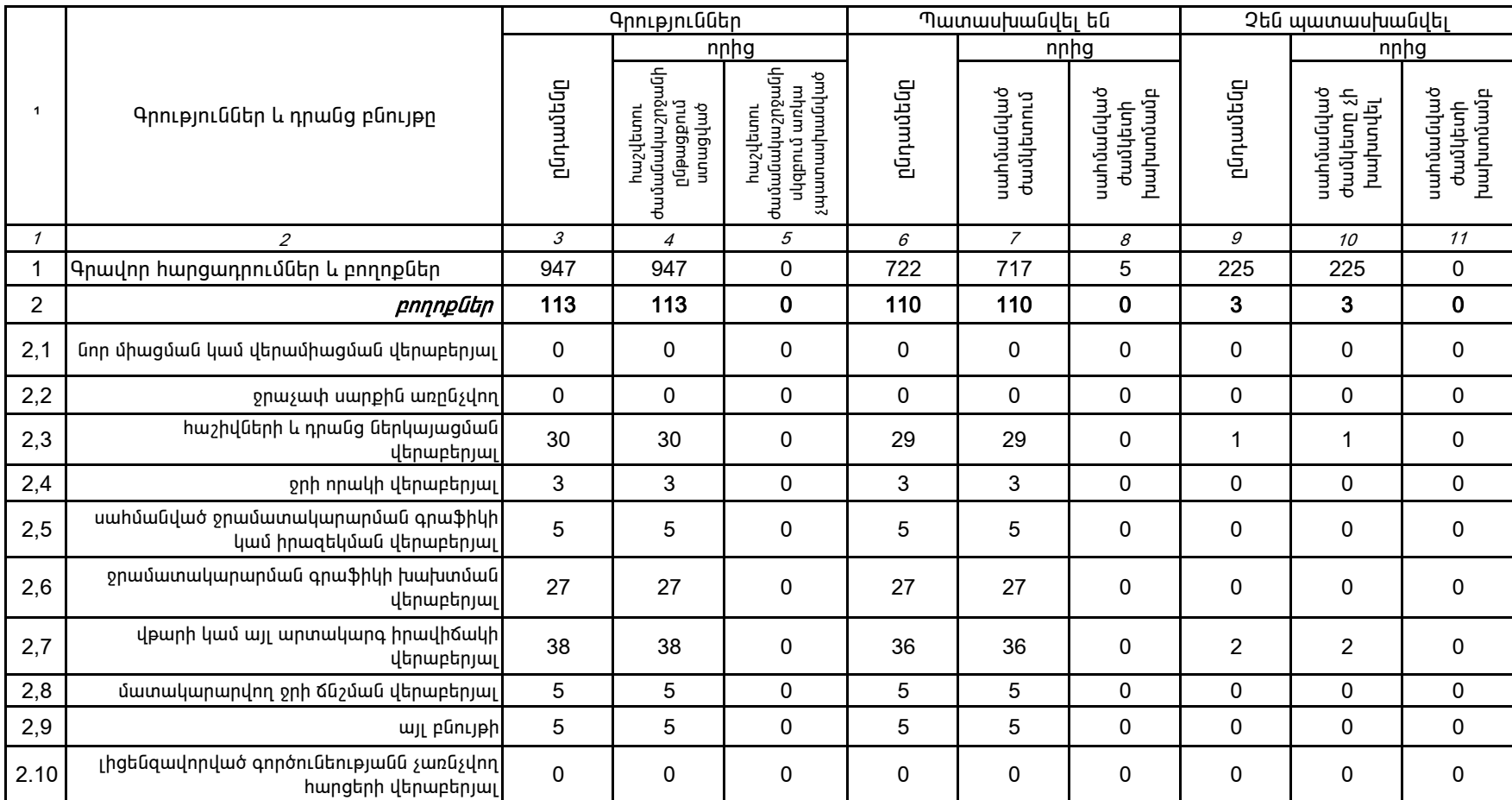

1.Տեղեկատվությունը ներկայացվում է յուրաքանչյուր եռամսյակի համար` մինչև հաշվետու եռամսյակին հաջորդող ամսվա 25-ը։

2. Տեղակատվությունը ներկայացվում է նաև էլեկտրոնային տարբերակով`Microsoft Excel ծրագրով։

Պասկալ Ռուայե

ÁÝÏ»ñáõÃÛ³Ý Õ»Ï³í³ñÇ ëïáñ³·ñáõÃÛáõÝÁ ¶É˳íáñ ïÝûñ»Ý